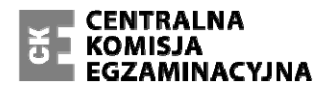

Arkusz zawiera informacje prawnie chronione **EGZAMINACYJNA** do momentu rozpoczęcia egzaminu.

#### **WPISUJE ZDAJĄCY**

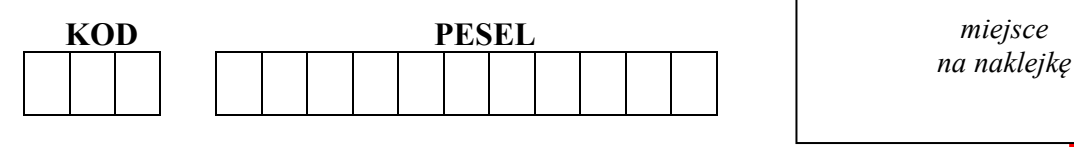

#### **EGZAMIN MATURALNY Z GEOGRAFII POZIOM ROZSZERZONY**

#### **PRZYKŁADOWY ARKUSZ EGZAMINACYJNY**

DLA OSÓB SŁABOWIDZĄCYCH (A4)

#### DATA: **18 grudnia 2014 r.**

CZAS PRACY: **do 270 minut**

LICZBA PUNKTÓW DO UZYSKANIA: **60**

#### **Instrukcja dla zdającego**

- 1. Sprawdź, czy arkusz egzaminacyjny zawiera 38 stron (zadania 1–45) oraz legendę. Ewentualny brak zgłoś przewodniczącemu zespołu nadzorującego egzamin.
- 2. Odpowiedzi zapisz w miejscu na to przeznaczonym przy każdym zadaniu.
- 3. Pisz czytelnie. Używaj długopisu albo pióra tylko z czarnym tuszem/atramentem.
- 4. Nie używaj korektora, a błędne zapisy wyraźnie przekreśl.
- 5. Pamiętaj, że zapisy w brudnopisie nie będą oceniane.
- 6. Podczas egzaminu możesz korzystać z linijki, lupy i kalkulatora prostego.
- 7. Na karcie odpowiedzi wpisz swój numer PESEL i przyklej naklejkę z kodem.
- 8. Nie wpisuj żadnych znaków w części przeznaczonej dla egzaminatora.

**MGE 2015**

Zadania od 1. do 3. rozwiąż, korzystając z fragmentu barwnej mapy Śnieżnickiego Parku Krajobrazowego, położonego w Sudetach.

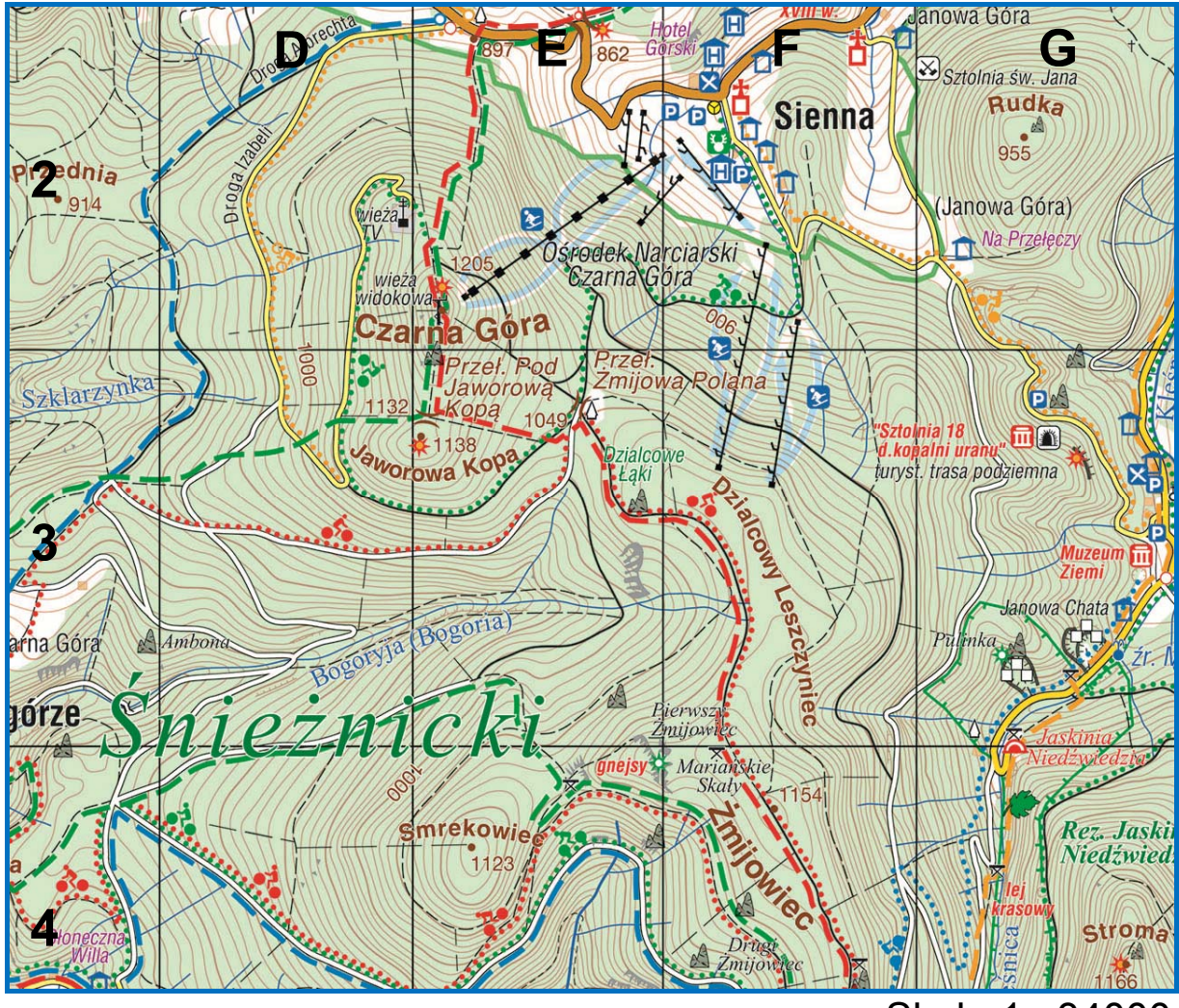

Skala 1 : 34000

# **Zadanie 1. (0–1)**

Podaj:

- cechę środowiska przyrodniczego, która sprzyja lokalizacji narciarskich tras zjazdowych na stokach Czarnej Góry
- skutek dla środowiska przyrodniczego, który może wynikać z tworzenia tras narciarskich na stokach Czarnej Góry.

.....................................................................................................

.....................................................................................................

#### **Zadanie 2. (0–1)**

Na fotografii przedstawiono stok Czarnej Góry (E2) z narciarskimi trasami zjazdowymi.

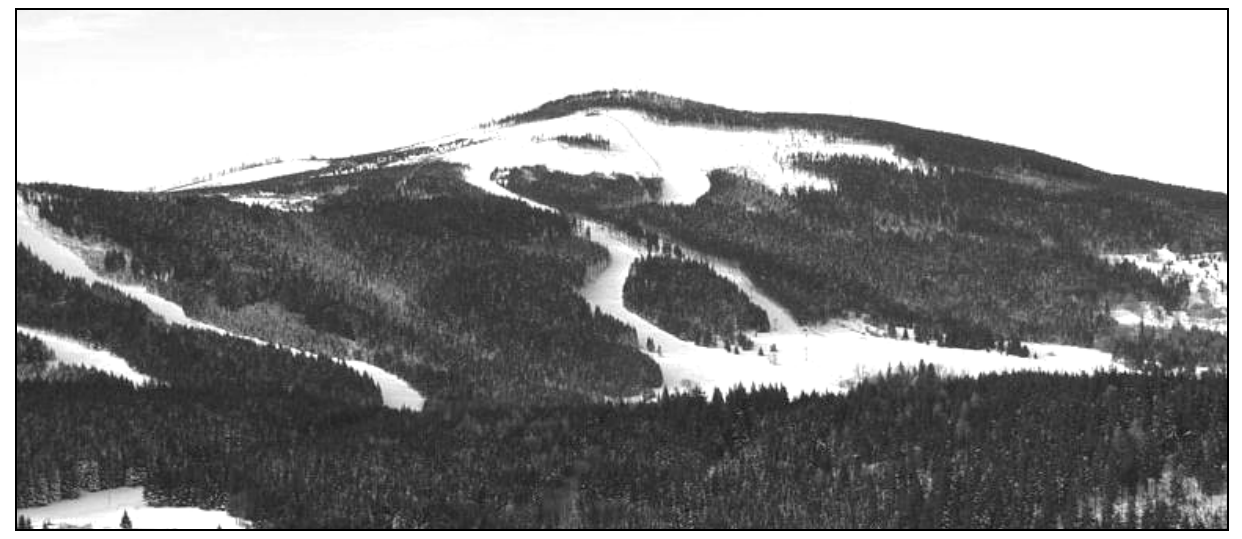

Na podstawie: www.czarnagora.info

Zaznacz nazwę szczytu, z którego wykonano powyższe zdjęcie.

- A. Smrekowiec (E4)
- B. Przednia (C2)
- C. Stroma (G4)
- D. Rudka (G2)

#### **Zadanie 3. (0–2)**

Oblicz średni spadek wyciągu krzesełkowego na stoku Czarnej Góry, jeżeli górna stacja wyciągu znajduje się na wysokości 1170 m n.p.m., a dolna na wysokości 810 m n.p.m. Zapisz obliczenia. Wynik podaj w promilach.

Obliczenia

Odpowiedź ..............................

Zadania od 4. do 6. rozwiąż, korzystając z fragmentu barwnej mapy Śnieżnickiego Parku Krajobrazowego, położonego w Sudetach.

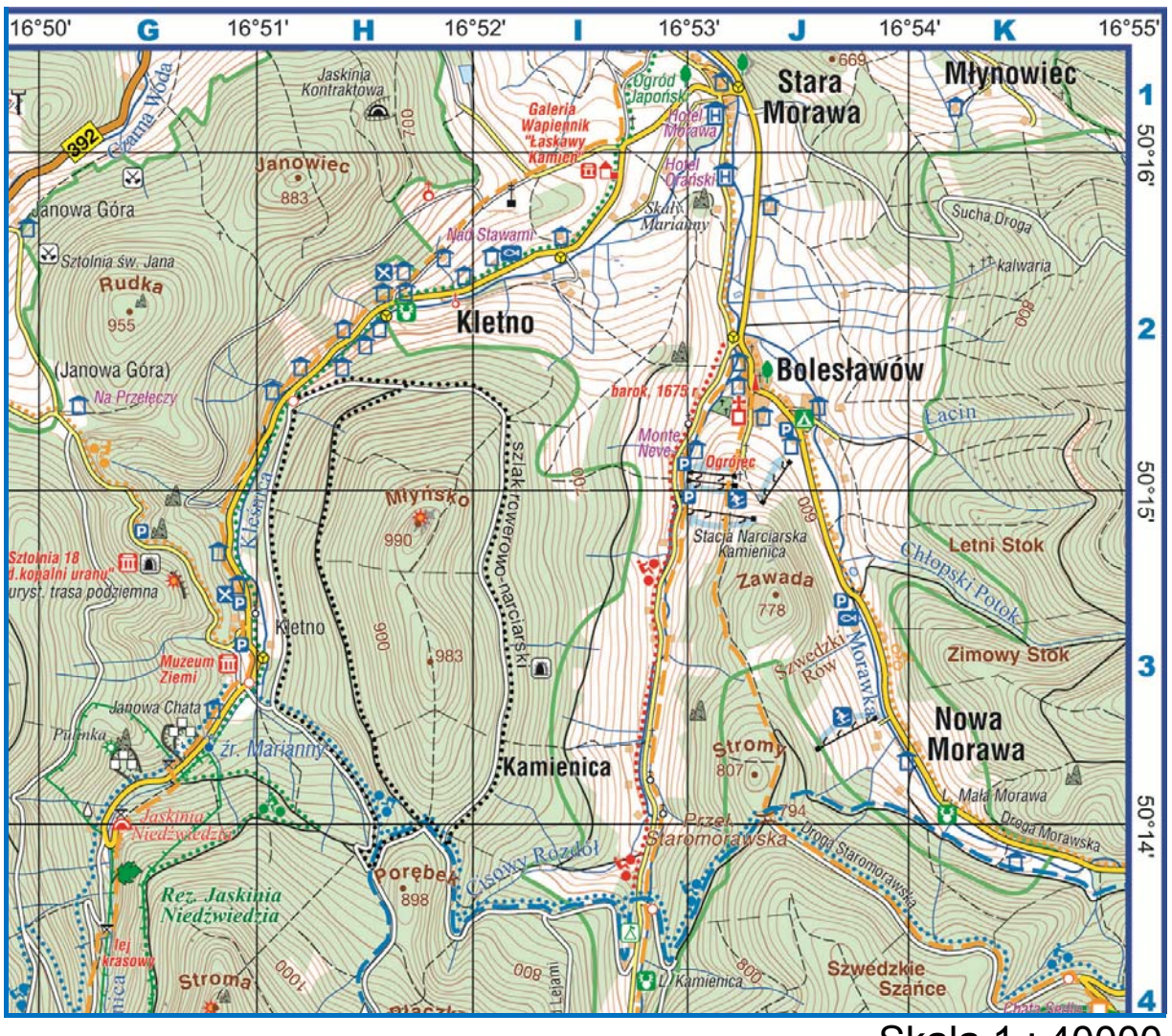

Skala 1 : 40000

## **Zadanie 4. (0–1)**

Zaznacz poprawne dokończenie zdań 1. i 2.

- 1. Wejście do Jaskini Niedźwiedziej (G3/4) znajduje się na wysokości około
- A. 800 m n.p.m.
- B. 1200 m n.p.m.
- 2. Dział wodny między zlewniami Kleśnicy i Morawki przebiega
- A*.* wzdłuż grzbietu wzniesień Zawada i Stromy (J3).
- B. wzdłuż grzbietu masywu Młyńsko (H3).

Materiał źródłowy do zadań 5.–6.

Na rysunku przedstawiono profil topograficzny wykonany wzdłuż równoleżnika przechodzącego przez niższy szczyt masywu Młyńsko (H3), na odcinku od 16°50′E do 16°55′E. Profil wymaga uzupełnienia.

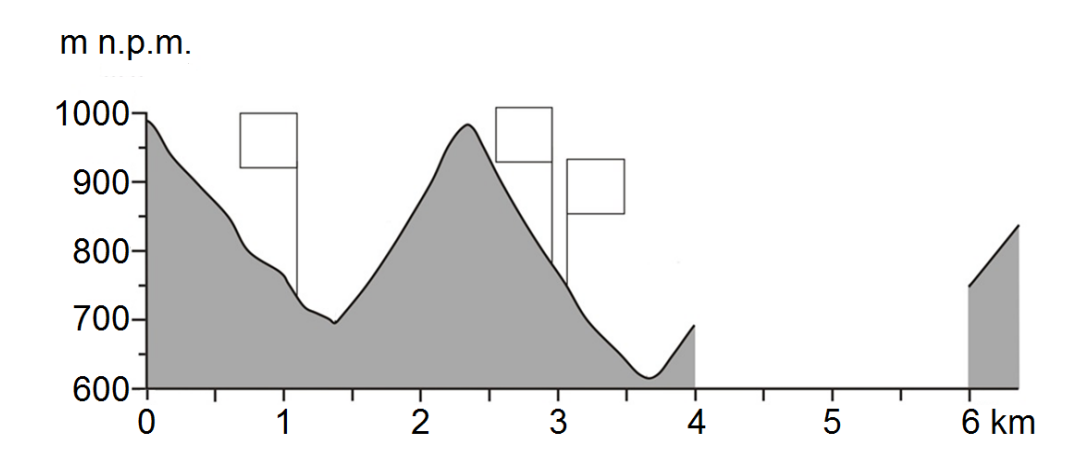

#### **Zadanie 5. (0–1)**

Wpisz w puste pola na rysunku numery, którymi oznaczono trzy obiekty wybrane z podanych poniżej.

- 1. Sztolnia
- 2. Muzeum Ziemi
- 3. Przystanek autobusowy w Kletnie
- 4. Szlak rowerowo-narciarski na wschodnim stoku Młyńska

#### **Zadanie 6. (0–1)**

Zaznacz literę (A–D), którą oznaczono rysunek przedstawiający brakujący fragment profilu.

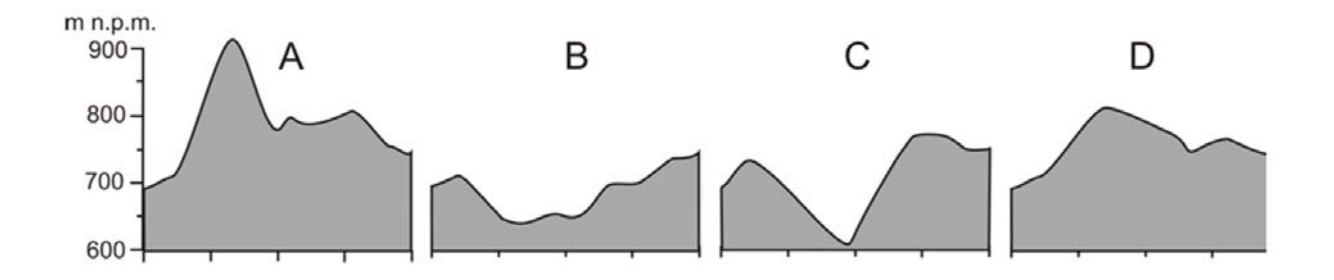

Zadania od 7. do 8. rozwiąż, korzystając z fragmentu barwnej mapy Śnieżnickiego Parku Krajobrazowego, położonego w Sudetach.

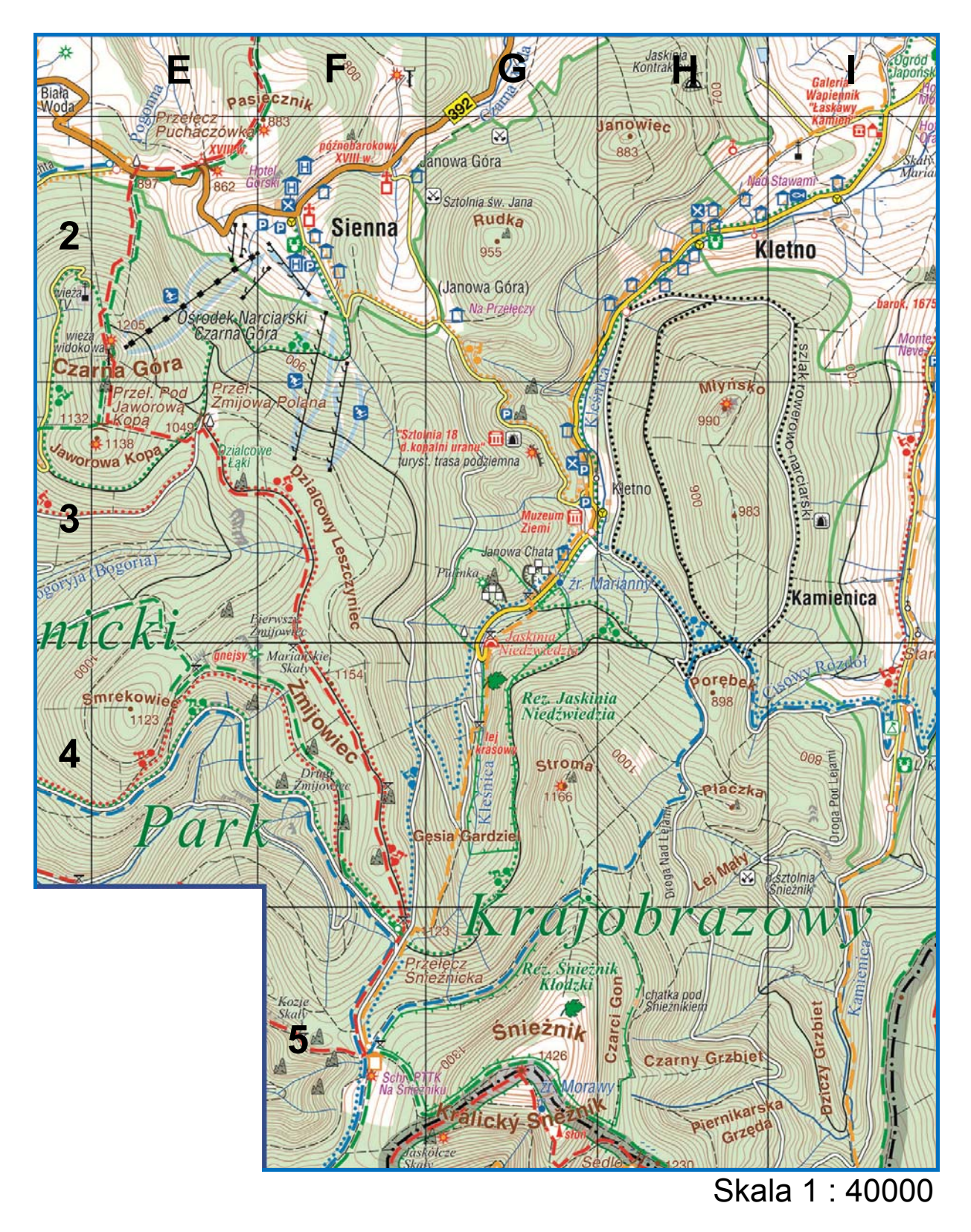

## Zadanie 7. (0-2)

Przedstaw trzy przykłady wpływu środowiska przyrodniczego na działalność człowieka na obszarze objętym fragmentem mapy.

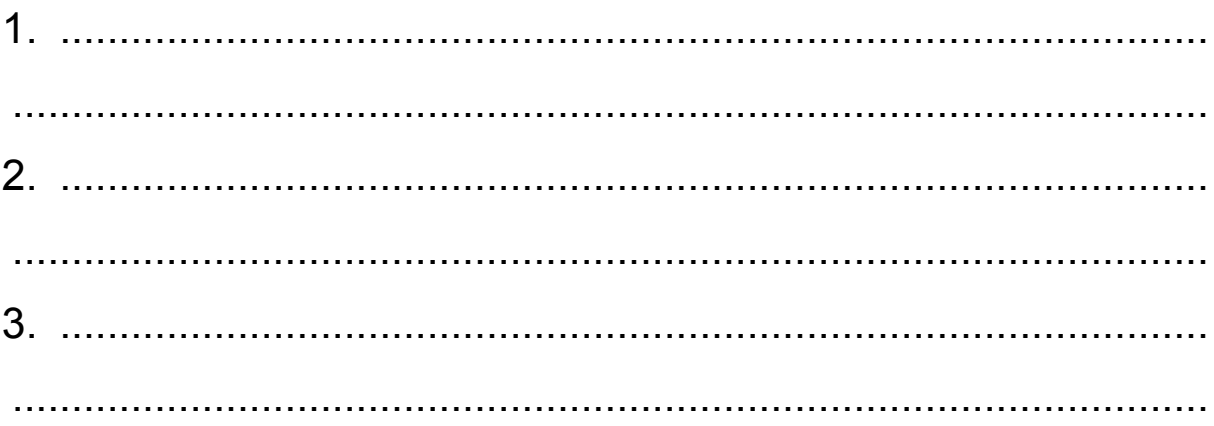

## Zadanie 8. (0-1)

Uzasadnij, która z dwóch miejscowości: Sienna czy Kletno, jest bardziej atrakcyjna pod względem turystycznym. W uzasadnieniu podaj dwa argumenty.

Uzasadnienie:

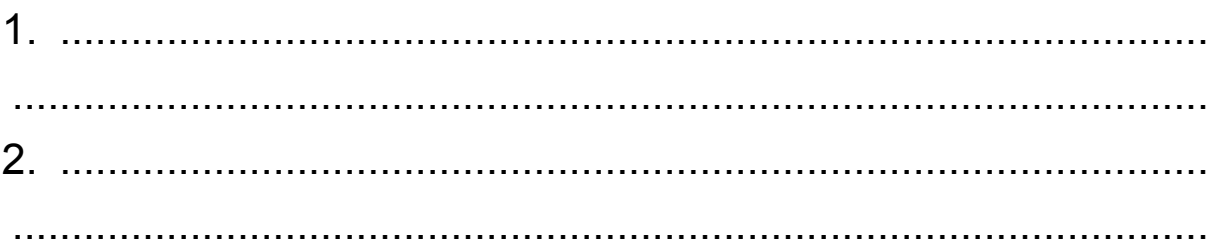

Zadania 9.–10. rozwiąż na podstawie barwnej mapy, na której przedstawiono średnią roczną amplitudę temperatury powietrza na Ziemi. Literami X i Y oznaczono wybrane obszary.

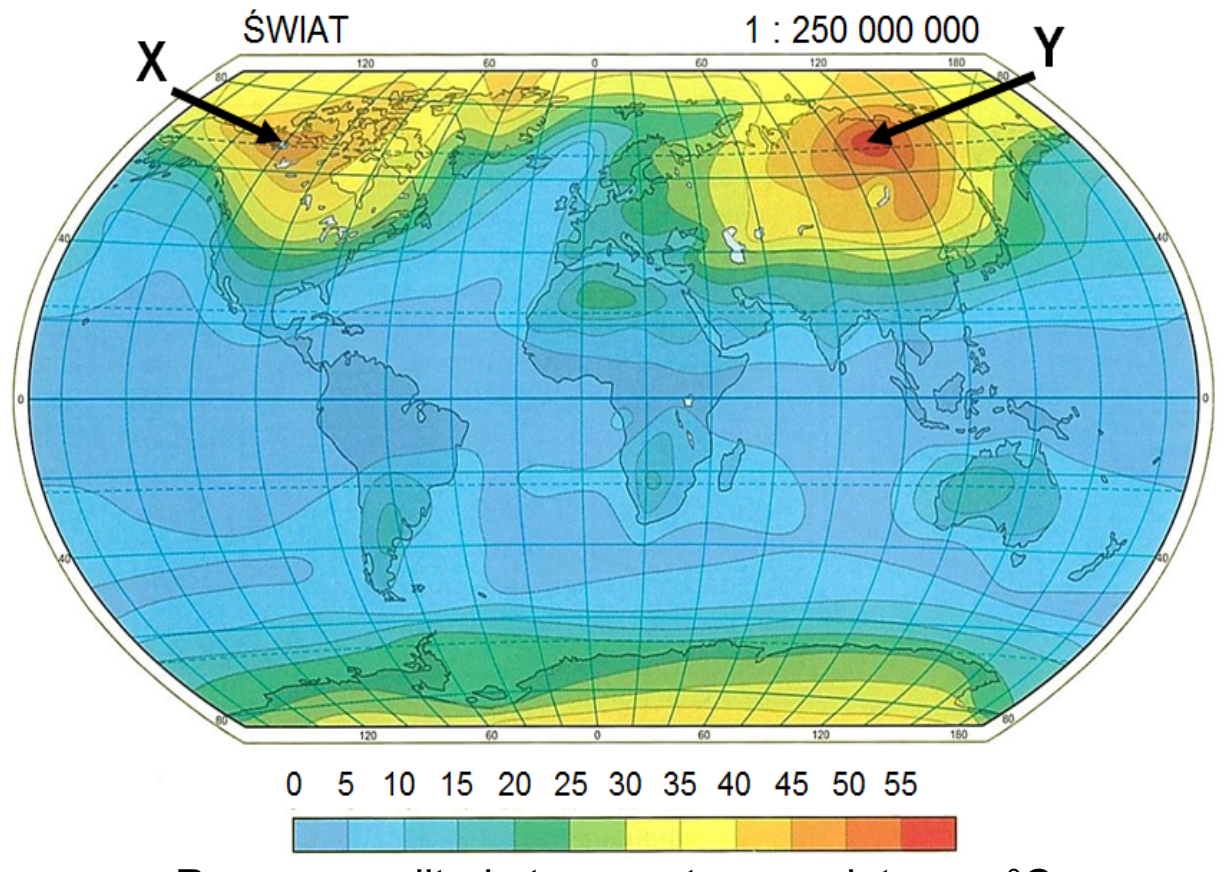

Roczna amplituda temperatury powietrza w °C

## **Zadanie 9. (0–1)**

Sformułuj dwie prawidłowości dotyczące rozkładu średniej rocznej amplitudy temperatury powietrza na Ziemi.

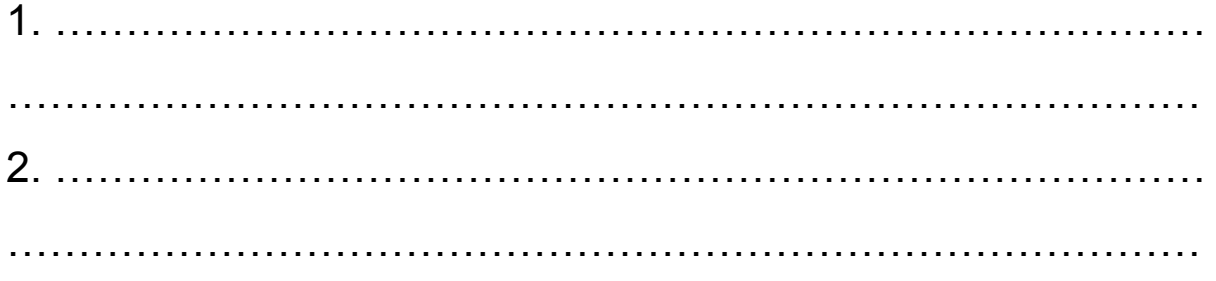

## **Zadanie 10. (0–2)**

Wyjaśnij, uwzględniając związek przyczynowo-skutkowy, dlaczego na obszarze oznaczonym na mapie literą X średnia roczna amplituda temperatury powietrza jest mniejsza niż na obszarze Y, choć oba obszary położone są w tych samych szerokościach geograficznych.

 ..................................................................................................... ..................................................................................................... ..................................................................................................... .....................................................................................................

## **Zadanie 11. (0–2)**

W obserwatorium astronomicznym zmierzono wysokość górowania Słońca w pierwszym dniu jednej z astronomicznych pór roku. Wynik przeprowadzonego pomiaru przedstawiono na rysunku.

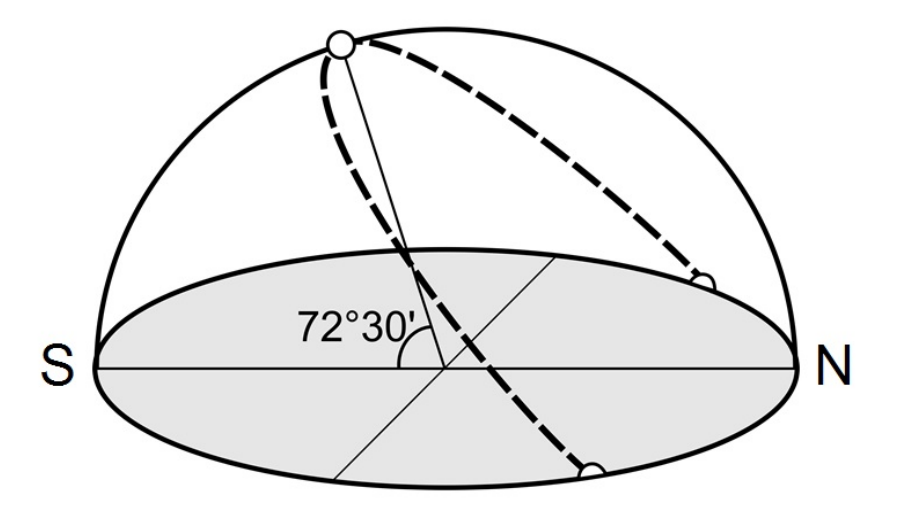

Oblicz szerokość geograficzną obserwatorium, w którym zmierzono wysokość górowania Słońca. Zapisz obliczenia.

Obliczenia

Szerokość geograficzna …………………………..

## **Zadanie 12. (0–2)**

Na mapie Ameryki Północnej numerami od 1. do 5. oznaczono wybrane stacje meteorologiczne.

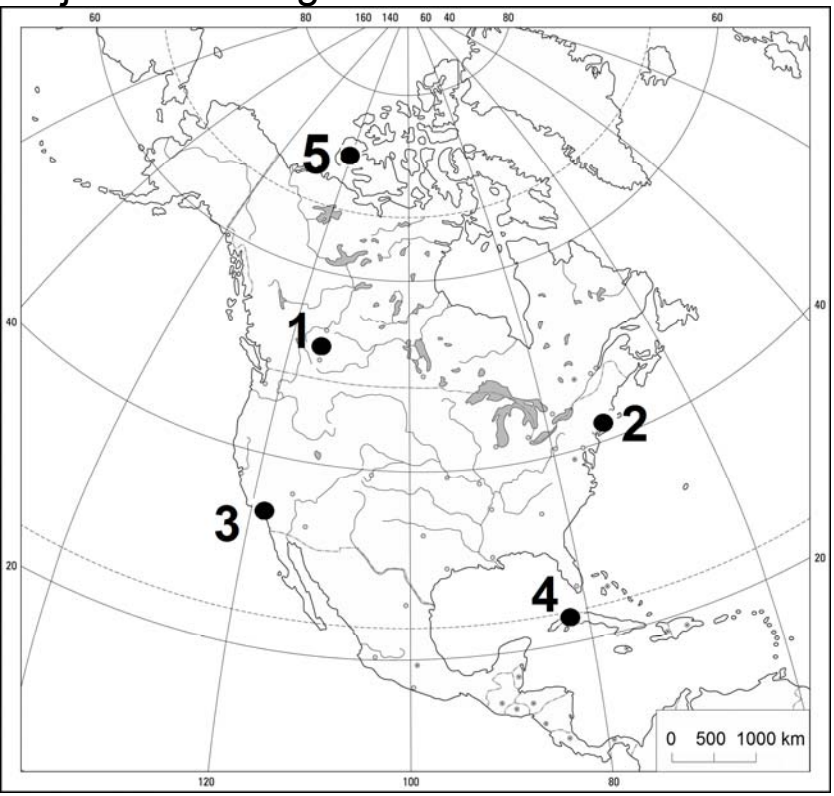

Na podstawie: "Atlas geograficzny świata", Warszawa 2003.

W tabeli podano dane klimatyczne dla czterech stacji meteorologicznych wybranych spośród oznaczonych numerami na mapie Ameryki Północnej.

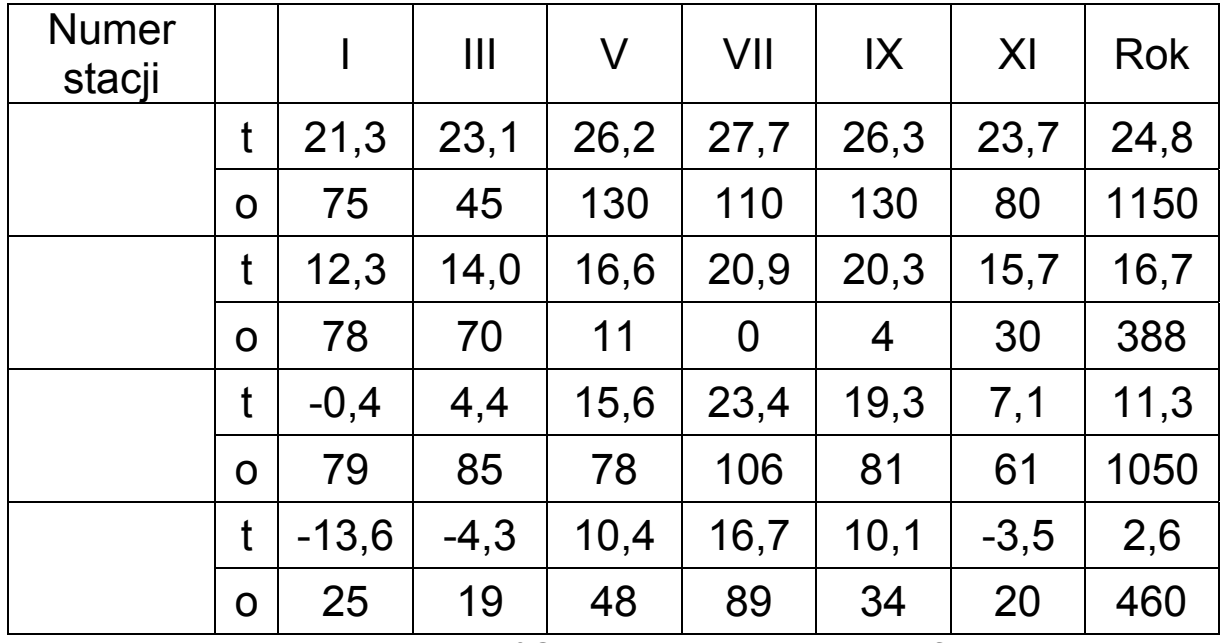

t – temperatura powietrza w  $\mathrm{C}$  o – opady atmosferyczne w mm

Na podstawie: B. Pydziński, S. Zając, "Klimatologia w szkole", Warszawa 1990.

Przyporządkuj do danych klimatycznych przedstawionych w tabeli stacje meteorologiczne, dobierając je spośród zaznaczonych na mapie. Wpisz do tabeli numery, którymi oznaczono stacje na mapie.

## **Zadanie 13. (0–1)**

Poniższy klimatogram został sporządzony dla miejscowości Quibdo (5º41′N; 76º39′W), położonej niedaleko wybrzeża Pacyfiku w zachodniej części Kolumbii.

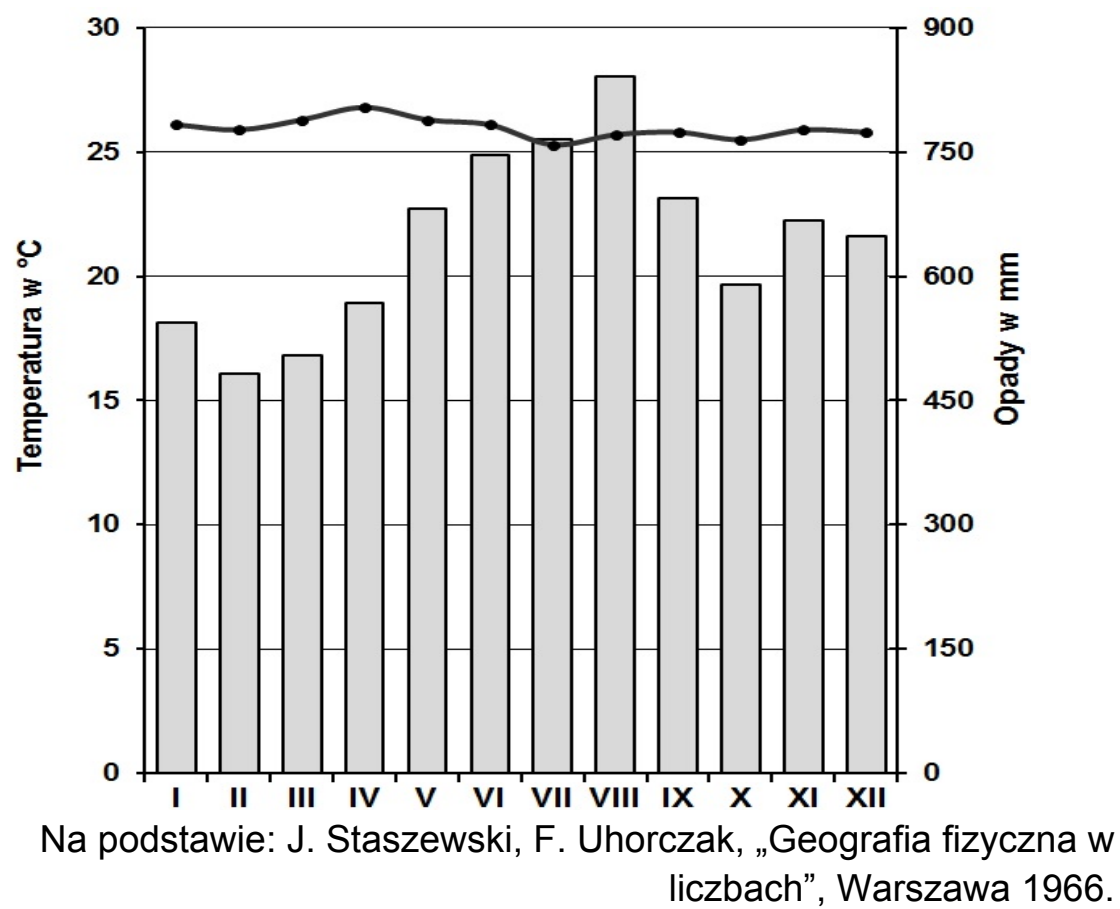

Zaznacz poprawne dokończenie zdania.

Największy wpływ na rozkład i sumę rocznych opadów atmosferycznych na stacji meteorologicznej w Quibdo ma

- A. napływ zwrotnikowych mas powietrza znad południowego Pacyfiku.
- B. utrzymywanie się wyżu zwrotnikowego z centrum nad południowym Pacyfikiem.
- C. częste występowanie cyklonów tropikalnych na wybrzeżu pacyficznym Kolumbii.
- D. działanie międzyzwrotnikowej strefy zbieżności, wzdłuż której zachodzi wstępujący ruch mas powietrza.

Zadania 14.–16. rozwiąż na podstawie barwnej mapy, na której przedstawiono ujście Gangesu i Brahmaputry.

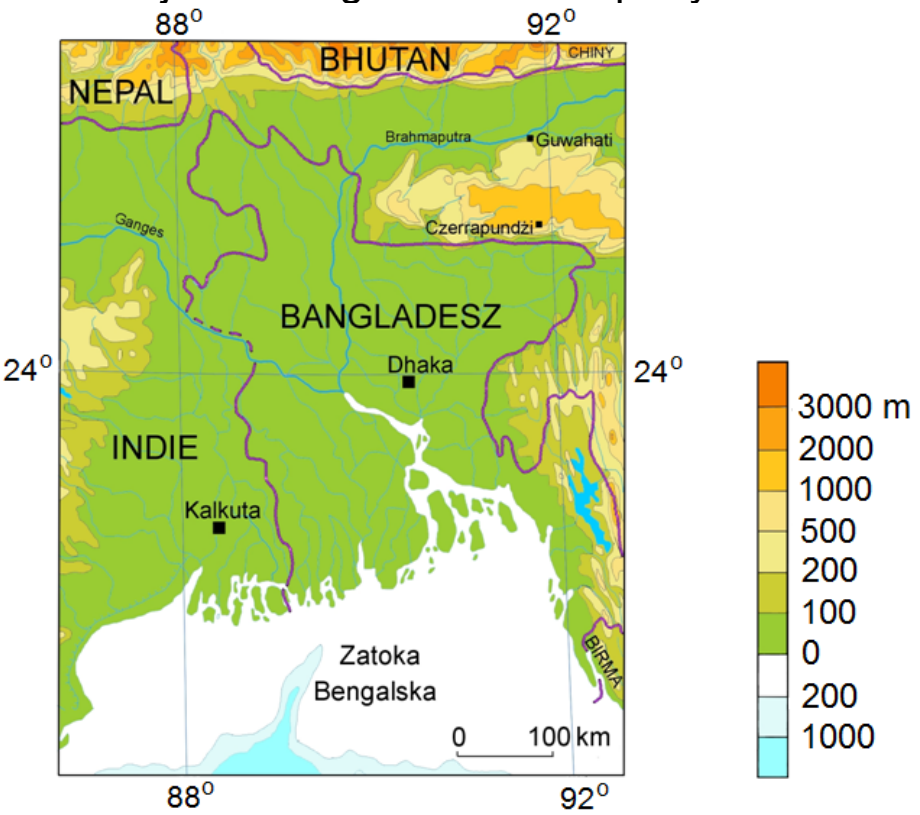

# **Zadanie 14. (0–1)**

Oceń prawdziwość poniższych informacji dotyczących Bangladeszu. Wpisz znak X w odpowiednie komórki tabeli.

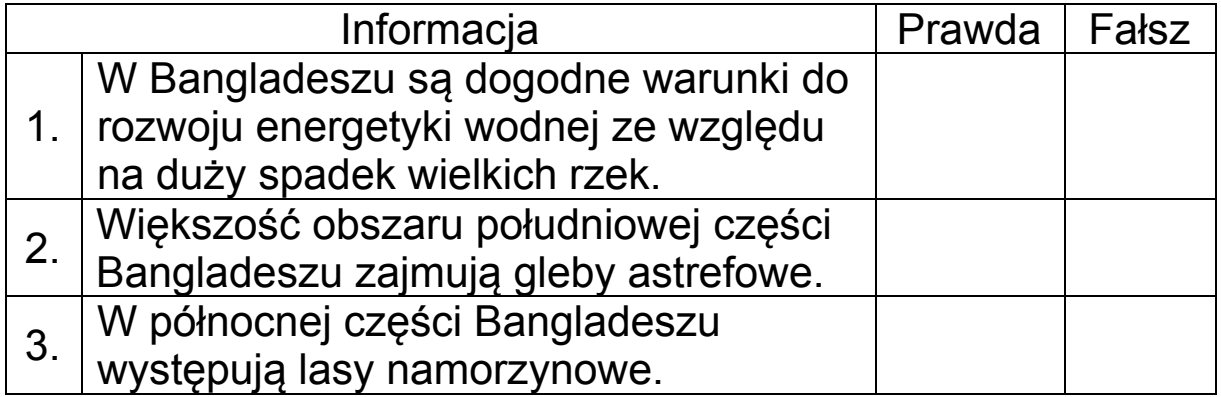

#### **Zadanie 15. (0–2)**

Podaj po dwie cechy środowiska przyrodniczego Bangladeszu, które w tym kraju:

– sprzyjają rozwojowi rolnictwa

```
1. ................................................................................................. 
2. .................................................................................................
```
- utrudniają rozwój rolnictwa.

 $1<sub>1</sub>$  $\mathcal{P}$ 

## Zadanie 16. (0-2)

Na wykresach przedstawiono rozkład opadów atmosferycznych w ciągu roku w miejscowościach Czerrapundżi i Guwahati.

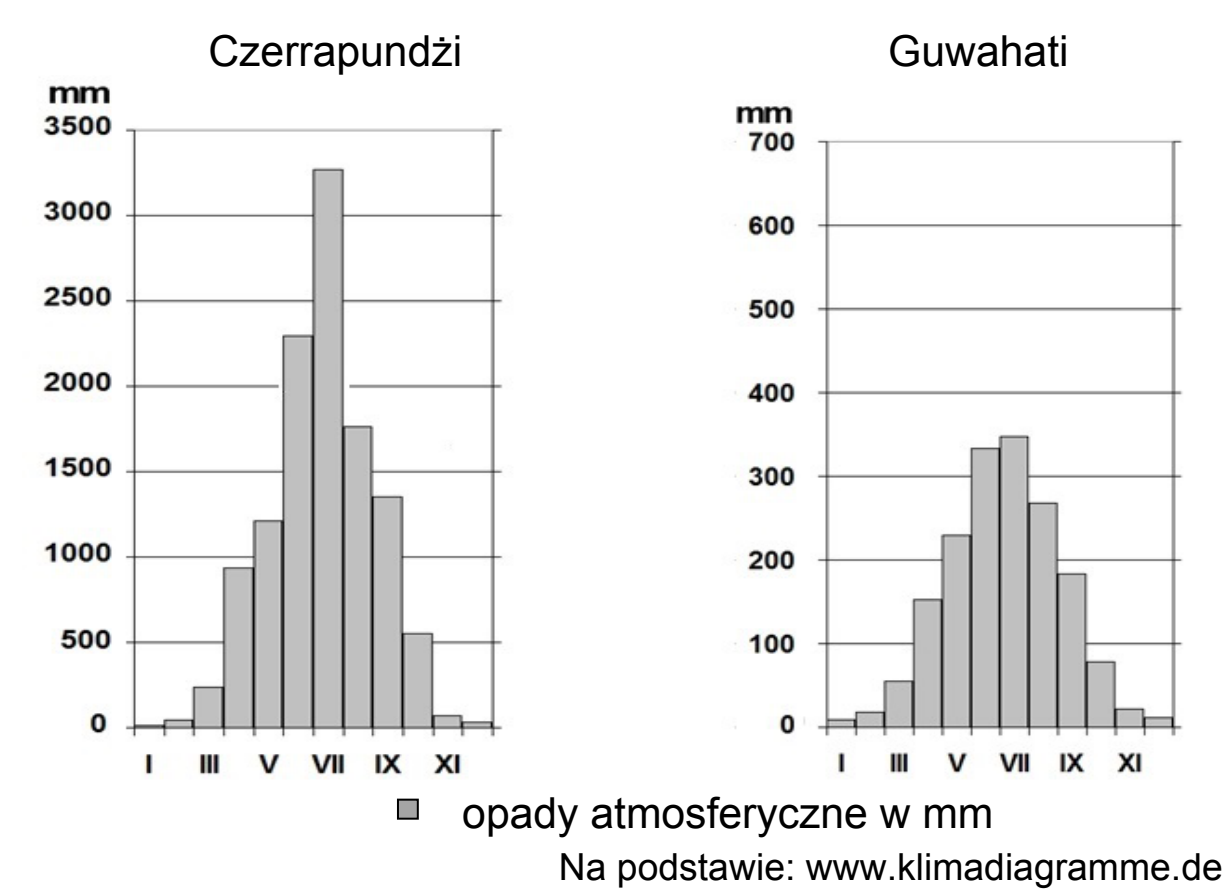

Wyjaśnij, dlaczego Czerrapundżi i Guwahati różnią się wielkością rocznej sumy opadów atmosferycznych. Przedstaw dwa argumenty.

1  $\mathcal{P}$ 

## **Zadanie 17. (0–1)**

Na mapie przedstawiono średni roczny bilans wodny w wybranych regionach hydrograficznych Polski.

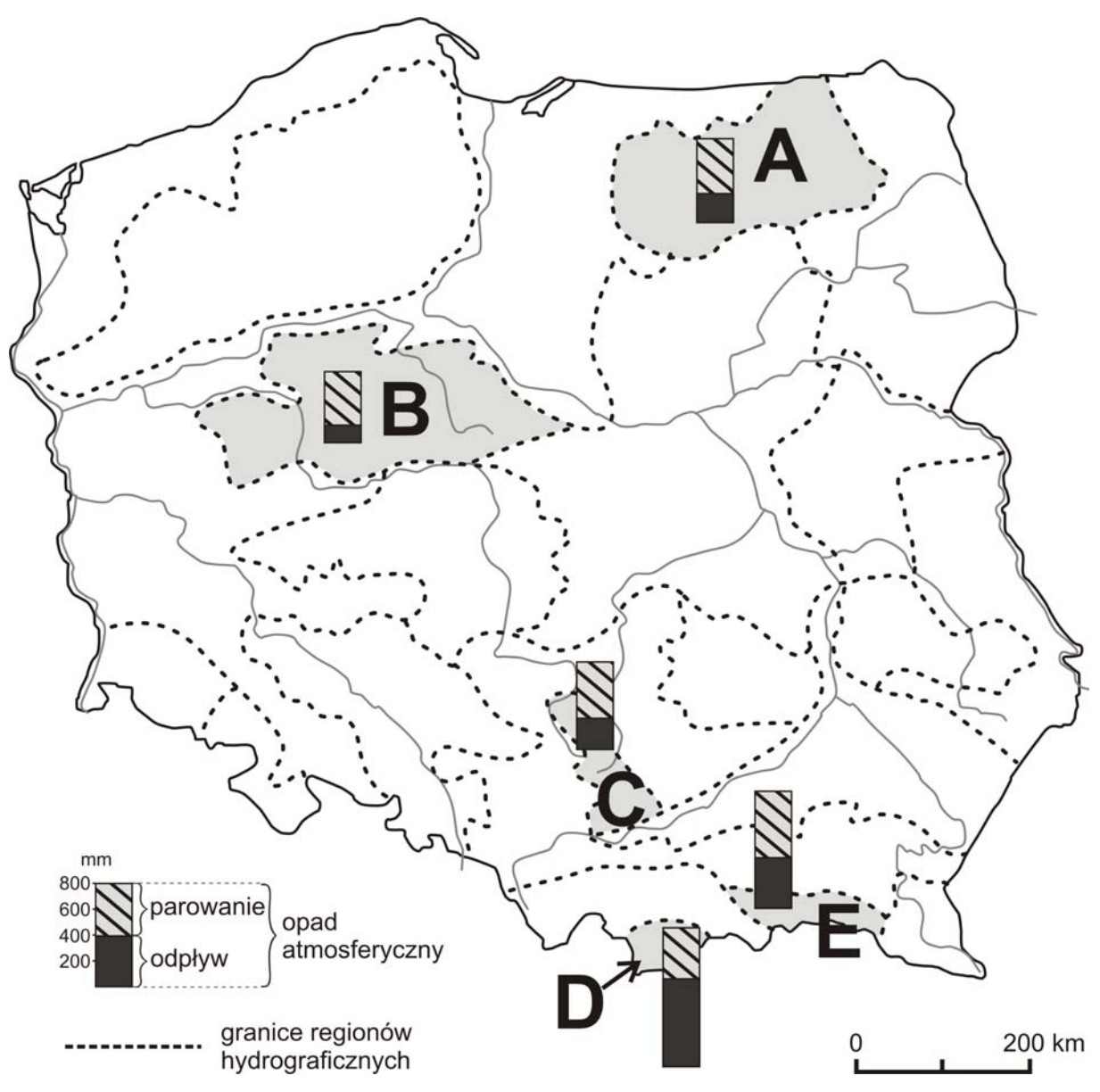

Na podstawie: L. Starkel, "Geografia Polski. Środowisko przyrodnicze", Warszawa 1999.

Przyporządkuj do każdego z opisów bilansu wodnego region, do którego dany opis się odnosi. Wpisz do tabeli obok każdego opisu literę, którą oznaczono region na mapie.

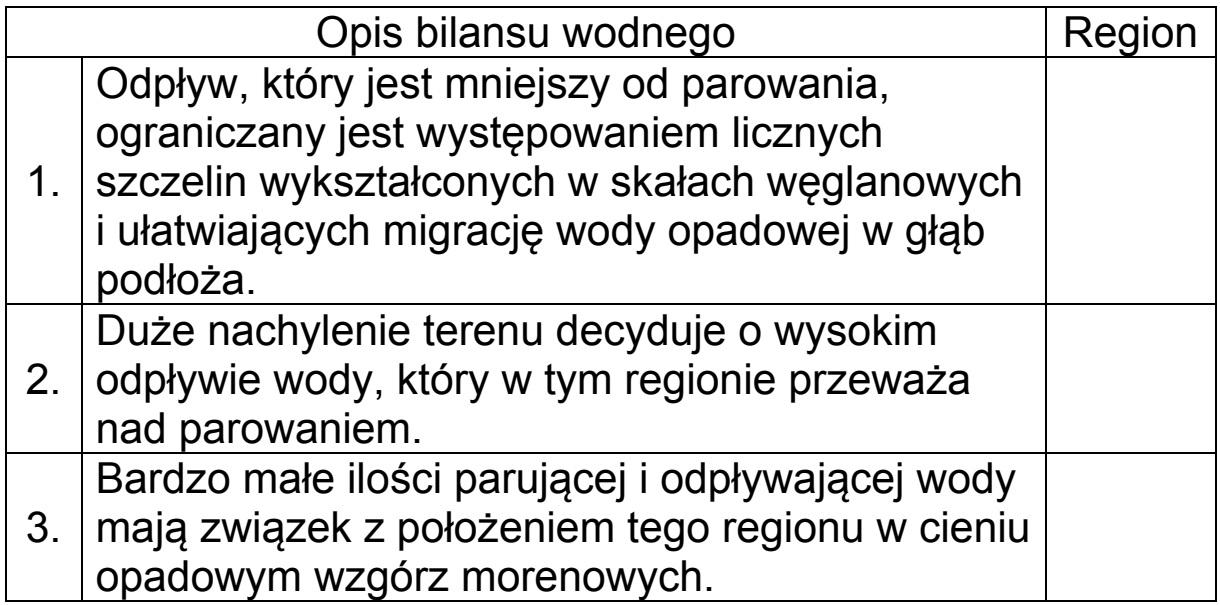

## **Zadanie 18. (0–2)**

Na wykresach przedstawiono zmienność przepływów wody trzech rzek: Gangesu, Kongo i Wołgi.

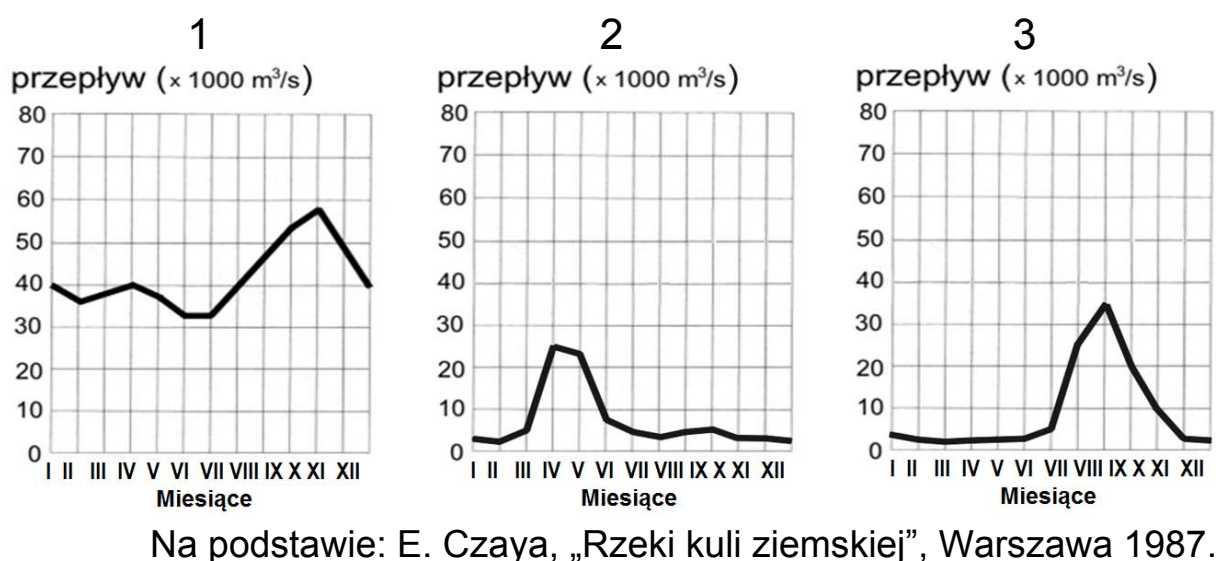

Podaj numer wykresu, na którym przedstawiono przepływy Wołgi. Wyjaśnij występowanie wezbrań i niżówek w tej rzece w ciągu roku.

Numer wykresu ………

Wyjaśnienie ...

 ..................................................................................................... ..................................................................................................... ..................................................................................................... Zadania 19.–20. wykonaj na podstawie barwnej mapy, na której przedstawiono budowę geologiczną Europy.

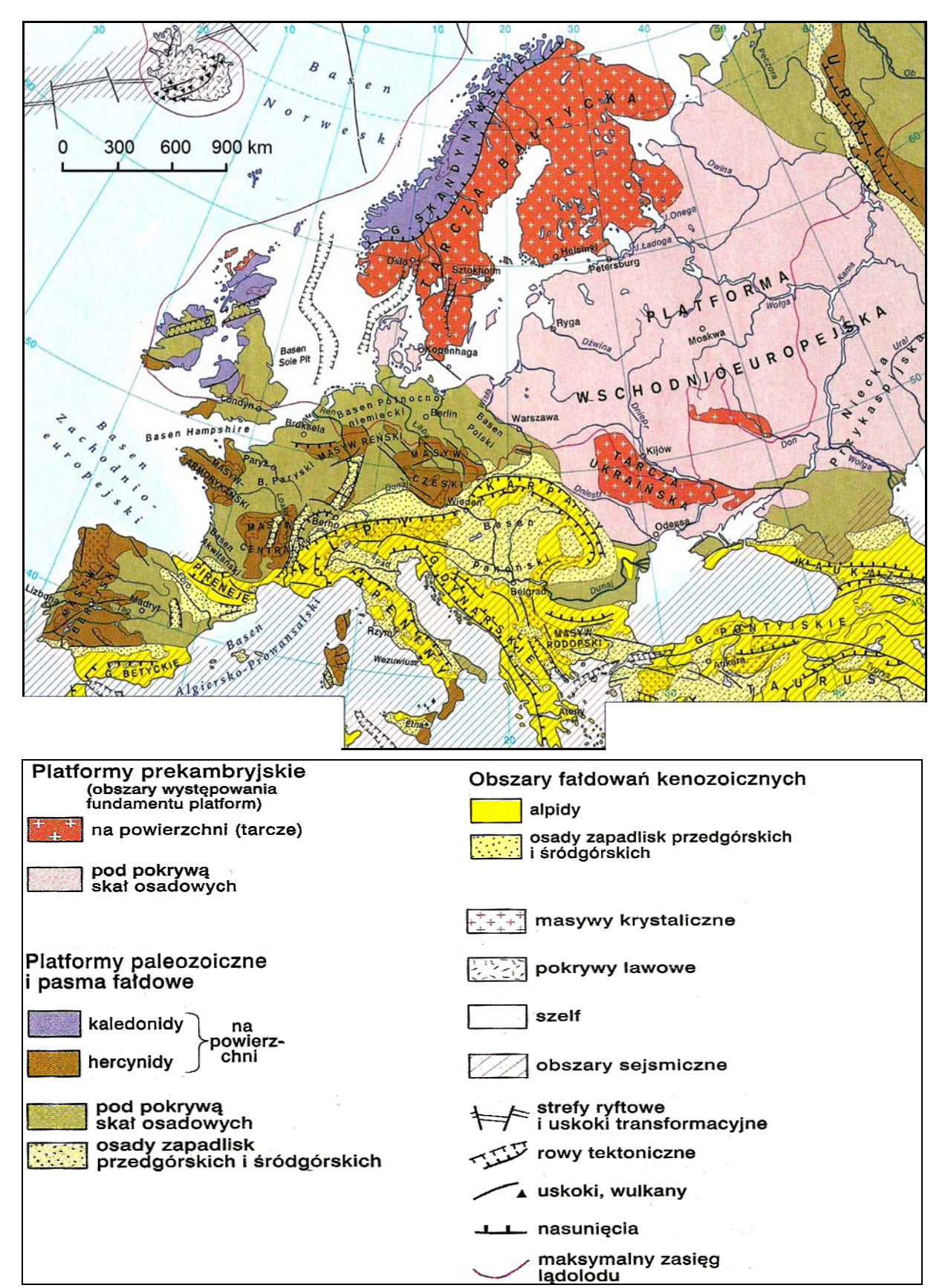

## **Zadanie 19. (0–1)**

Oceń prawdziwość poniższych informacji. Wstaw znak X w odpowiednie komórki tabeli.

![](_page_16_Picture_162.jpeg)

## **Zadanie 20. (0–1)**

Zaznacz poprawne dokończenie zdania.

W części Europy objętej najmłodszym fałdowaniem nie występują

- A. rowy tektoniczne.
- B. strefy ryftowe.
- C. obszary sejsmiczne.
- D. zapadliska śródgórskie.

## **Zadanie 21. (0–1)**

Na wykresie przedstawiono rozkład głębokości ognisk trzęsień ziemi na jednym z kontynentów.

![](_page_17_Figure_2.jpeg)

Na podstawie: www.scielo.org.mx

Zaznacz poprawne dokończenie zdania.

Przedstawione na wykresie zróżnicowanie głębokości ognisk trzęsień ziemi jest konsekwencją

- A. kolizji dwóch płyt kontynentalnych.
- B. odsuwania się płyty oceanicznej od kontynentalnej.
- C. podsuwania się płyty oceanicznej pod kontynentalną.
- D. poziomego przesuwania się płyt kontynentalnych względem siebie.

Materiał źródłowy do zadań 22.–23.

Na rysunku przedstawiono przebieg Pradoliny Warszawsko- -Berlińskiej na tle współczesnej sieci rzecznej oraz zasięg jednego z lądolodów w okresie plejstocenu.

![](_page_18_Figure_0.jpeg)

Na podstawie: www.zycieaklimat.edu.pl

# Zadanie 22. (0-1)

Wykaż związek między współczesnym układem sieci rzecznej regionu przedstawionego na rysunku a przebiegiem Pradoliny Warszawsko-Berlińskiej.

# Zadanie 23. (0-2)

Wyjaśnij, w jaki sposób na obszarze nizin Polski w plejstocenie powstawały pradoliny. Uwzględnij dwie przyczyny.

Zadania 24.**–**25. rozwiąż na podstawie poniższej mapy oraz barwnych fotografii, na których przedstawiono wybrane zbiorowiska roślinne występujące w Polsce.

![](_page_19_Picture_1.jpeg)

Fot. 1.

![](_page_19_Picture_3.jpeg)

Fot. 2.

![](_page_19_Picture_5.jpeg)

Na mapie zaznaczono granicę zasięgu jednego z gatunków drzew rosnących w Polsce. Literami (A–D) oznaczono charakterystyczne obszary występowania wybranych zbiorowisk roślinnych.

![](_page_20_Figure_1.jpeg)

Na podstawie: Geograficzny atlas Polski, Warszawa 2000.

## **Zadanie 24. (0–1)**

Uzupełnij poniższe zdanie.

Na mapie przedstawiono zasięg występowania …………… –

drzewa, które dominuje w zbiorowisku roślinnym

przedstawionym na fotografii oznaczonej numerem ……… .

#### **Zadanie 25. (0–1)**

Przyporządkuj do każdego z przedstawionych na fotografiach (1.–3.) zbiorowisk roślinnych charakterystyczne dla niego obszary występowania, które oznaczono na mapie literami A–D. Wpisz przy numerze fotografii właściwą literę dobraną z mapy.

Fotografia 1. ..… Fotografia 2. .…. Fotografia 3. ..…

Zadania 26.–29. rozwiąż na podstawie barwnej mapy, na której przedstawiono gęstość zaludnienia na Ziemi.

![](_page_21_Figure_1.jpeg)

#### **Zadanie 26. (0–1)**

Wyjaśnij, dlaczego na obszarach oznaczonych na mapie literą A duża wysokość nad poziomem morza jest czynnikiem sprzyjającym zaludnieniu tych obszarów.

![](_page_21_Picture_4.jpeg)

## **Zadanie 27. (0–1)**

Zaznacz czynnik, który ma największy wpływ na gęstość zaludnienia obszarów wskazanych na mapie literą B.

- A. Żyzne gleby.
- B. Zasoby surowców.
- C. Mała odległość od oceanu.
- D. Gorący klimat o cechach morskich.

## **Zadanie 28. (0–1)**

Uzupełnij zdania (1.–2.). Wpisz w każdym z nich nazwę jednego z obszarów, na którym podany czynnik decyduje o gęstości zaludnienia. Nazwy obszarów dobierz z podanych poniżej.

Jawa

Tybet

południowo-zachodnie wybrzeże Morza Śródziemnego

Wielki Basen Artezyjski

delta Nigru

1. Wysokość nad poziomem morza decyduje o małej gęstości zaludnienia (poniżej 10 osób/1 km<sup>2</sup>) na obszarze

…………………………………………………………………………

2. Warunki klimatyczne są najważniejszym czynnikiem decydującym o dużej gęstości zaludnienia (powyżej 100 osób/1 km2 ) na obszarze

…………………………………………………….………………….

## Zadanie 29. (0-2)

Na podstawie mapy sformułuj trzy wnioski dotyczące zróżnicowania gęstości zaludnienia na obszarze Azji.

![](_page_23_Picture_103.jpeg)

#### Materiał źródłowy do zadań 30.–32.

Na wykresach przedstawiono strukturę wieku i płci ludności Polski oraz Nigru w 2012 roku.

![](_page_23_Figure_5.jpeg)

## **Zadanie 30. (0–1)**

Dokończ zdanie – wybierz i zaznacz odpowiedź A albo B oraz jej uzasadnienie spośród odpowiedzi 1–3.

Społeczeństwo Nigru znajduje się

![](_page_24_Picture_172.jpeg)

## **Zadanie 31. (0–1)**

Na podstawie wykresów podaj trzy demograficzne różnice pomiędzy Polską i Nigrem.

![](_page_24_Picture_173.jpeg)

## Zadanie 32. (0-2)

Podaj po dwa przykłady działań w zakresie polityki demograficznej Polski i Nigru, które powinny być podejmowane w celu uzyskania znaczącej zmiany udziału ludności w wieku przedprodukcyjnym w ogólnej liczbie ludności tych krajów.

#### Polska

![](_page_25_Picture_31.jpeg)

#### Zadanie 33. (0-2)

Na mapie oznaczono literami A, B, C wybrane regiony świata.

![](_page_25_Picture_6.jpeg)

Na podstawie: "Atlas geograficzny świata", Warszawa 2010.

Uszereguj oznaczone regiony według podanych kryteriów. Wpisz w puste pola litery odpowiadające regionom na mapie.

Kryteria:

– intensywność wietrzenia chemicznego

![](_page_26_Figure_3.jpeg)

Materiał źródłowy do zadań 34.–35.

W tabeli przedstawiono liczbę pracujących oraz ich udział w całkowitej liczbie ludności Polski w latach 1950–2011.

![](_page_26_Picture_120.jpeg)

Na podstawie: J. Kądziołka, K. Kocimowski, E. Wołonciej, "Świat w liczbach 2013", Warszawa 2013.

## **Zadanie 34. (0–1)**

Podane poniżej informacje dotyczące udziału pracujących w całej populacji Polski przyporządkuj do lat, do których się one odnoszą. Wstaw znak X w odpowiednie komórki tabeli.

![](_page_27_Picture_153.jpeg)

## **Zadanie 35. (0–1)**

Podaj rok, w którym udział pracujących w całkowitej liczbie ludności Polski był najbardziej korzystny dla gospodarki. Uzasadnij odpowiedź.

Rok ……………….

Uzasadnienie

………………………………………………………………………… ………………………………………………………………………… ………………………………………………………………………… …………………………………………………………………………

## **Zadanie 36. (0–1)**

W tabeli przedstawiono strukturę zatrudnienia według działów gospodarki w Polsce w 1992 roku.

W prawej kolumnie tabeli przy każdym sektorze gospodarki wpisz znak "+", jeśli lata 1992–2013 r. charakteryzują się tendencją wzrostową udziału danego sektora w zatrudnieniu, albo znak "–", jeśli charakteryzują się tendencją spadkową.

![](_page_28_Picture_140.jpeg)

Na podstawie: J. Kądziołka, K. Kocimowski, E. Wołonciej, "Świat w liczbach 2004/2005", Warszawa 2005.

## **Zadanie 37. (0–2)**

Podaj trzy przyczyny zmian w strukturze zatrudnienia ludności Polski, które zachodzą od 1992 roku.

![](_page_28_Picture_141.jpeg)

## **Zadanie 38. (0–2)**

W tabeli, w każdym wierszu, podano cechy rolnictwa wspólne dla trzech krajów spośród wymienionych.

Podkreśl w każdym zestawieniu kraj, do którego dana cecha rolnictwa się nie odnosi.

![](_page_29_Picture_130.jpeg)

Materiał źródłowy do zadań 39.–40.

W tabeli przedstawiono udział powierzchni upraw wybranych roślin w całkowitej powierzchni upraw w Polsce w latach 1960– 2011.

![](_page_30_Picture_216.jpeg)

Na podstawie: J. Kądziołka, K. Kocimowski, E. Wołonciej, "Świat w liczbach 2013", Warszawa 2013.

### **Zadanie 39. (0–1)**

Poniżej przedstawiono przyczyny zmian udziału trzech z wymienionych w tabeli roślin uprawnych w całkowitej powierzchni upraw w Polsce.

Przyporządkuj do każdej z podanych przyczyn roślinę uprawną. Dobierz ją z wymienionych w tabeli. Wpisz literę (A–D), którą oznaczono daną roślinę.

![](_page_30_Picture_217.jpeg)

## **Zadanie 40. (0–2)**

Poniżej zawarto informacje odnoszące się do trzech roślin uprawianych w Polsce, wymienionych w tabeli.

Rozpoznaj, do których roślin uprawnych odnoszą się podane w tabeli informacje. Wpisz znak X w odpowiednie komórki tabeli.

![](_page_31_Picture_137.jpeg)

## **Zadanie 41. (0–1)**

Na fotografii przedstawiono centrum magazynowo-produkcyjne, które powstało na terenach wiejskich w okolicach Poznania.

![](_page_32_Picture_2.jpeg)

Na podstawie: www.swarzedz.pl

Główną funkcją wsi jest wytwarzanie żywności i surowców rolniczych. Obecnie w Polsce na wsi obok rolnictwa często rozwija się pozarolnicza działalność gospodarcza, czego ilustracją jest powyższa fotografia.

Podaj dwie korzyści, które mieszkańcy terenów wiejskich mogą odnosić z rozwoju nowych funkcji wsi.

![](_page_32_Picture_84.jpeg)

## **Zadanie 42. (0–1)**

W 2007 roku Polska podpisała pakiet 3x20, który zakładał, że do 2020 r. w Polsce 20% energii będzie pochodzić ze źródeł odnawialnych, o 20% zredukowana zostanie emisia  $CO<sub>2</sub>$ i o 20% zostanie podniesiona efektywność energetyczna kraju. Obecnie polska energetyka zużywa rocznie około 50 mln ton węgla kamiennego i 65 mln ton węgla brunatnego, dla którego ciągle nie ma alternatywy, zwłaszcza że część opartych na węglu bloków energetycznych była lub jest modernizowana.

Na podstawie: K. Różycki, "Popiół czy diament", "Angora" nr 48/2013.

Podaj przykład korzyści ekologicznej i gospodarczej, które Polska mogłaby odnieść, gdyby zrealizowała zawarte w pakiecie 3x20.

Korzyść ekologiczna

 ..................................................................................................... .....................................................................................................

Korzyść gospodarcza

 ..................................................................................................... .....................................................................................................

## **Zadanie 43. (0–1)**

W tabeli przedstawiono przykładowe wskaźniki rozwoju społeczno-gospodarczego w 2012 r. dla wybranych państw.

![](_page_34_Picture_171.jpeg)

Na podstawie: www.hdr.undp.org

Na podstawie analizy danych zawartych w tabeli podaj, który z dwóch wskaźników: HDI czy PKB na 1 mieszkańca, jest bardziej miarodajny w ocenie rozwoju społeczno- -gospodarczego państw. Uzasadnij odpowiedź, posługując się przykładami państw wymienionych w tabeli.

 ..................................................................................................... ..................................................................................................... ..................................................................................................... ..................................................................................................... ..................................................................................................... .....................................................................................................

## **Zadanie 44. (0–1)**

Uszereguj chronologicznie wydarzenia dotyczące przyczyn i przebiegu konfliktu w rejonie Zatoki Perskiej w latach 1990–1991. Wpisz na osi czasu odpowiednie litery.

- A. Rada Bezpieczeństwa ONZ przyjęła rezolucje: potępiającą agresję i nakładającą embargo gospodarcze oraz wzywającą wojska irackie do wycofania się z Kuwejtu.
- B. Wojska irackie wkroczyły na terytorium Kuwejtu, ogłoszono aneksję Kuwejtu.
- C. Powstała koalicja antyiracka, upoważniona przez Radę Bezpieczeństwa do użycia wszelkich dostępnych środków w celu zmuszenia Iraku do przestrzegania rezolucji ONZ.
- D. Władze Iraku oskarżyły Kuwejt o bezprawną eksploatację pola naftowego leżącego na granicy iracko-kuwejckiej.
- E. Rozpoczęła się operacja "Pustynna Burza".

![](_page_35_Figure_7.jpeg)

Do rozwiązania zadania 45. możesz wykorzystać barwne zdjęcie satelitarne wykonane nad terytorium Kuwejtu w marcu 1991 roku. Na zdjęciu satelitarnym przedstawiono smugi dymów z płonących szybów naftowych.

![](_page_36_Picture_1.jpeg)

#### **Zadanie 45. (0–1)**

Podaj dwa przykłady przyrodniczych konsekwencji w skali lokalnej lub globalnej, będących następstwem konfliktu między Irakiem a Kuwejtem.

![](_page_36_Picture_68.jpeg)

**BRUDNOPIS (nie podlega ocenie)**